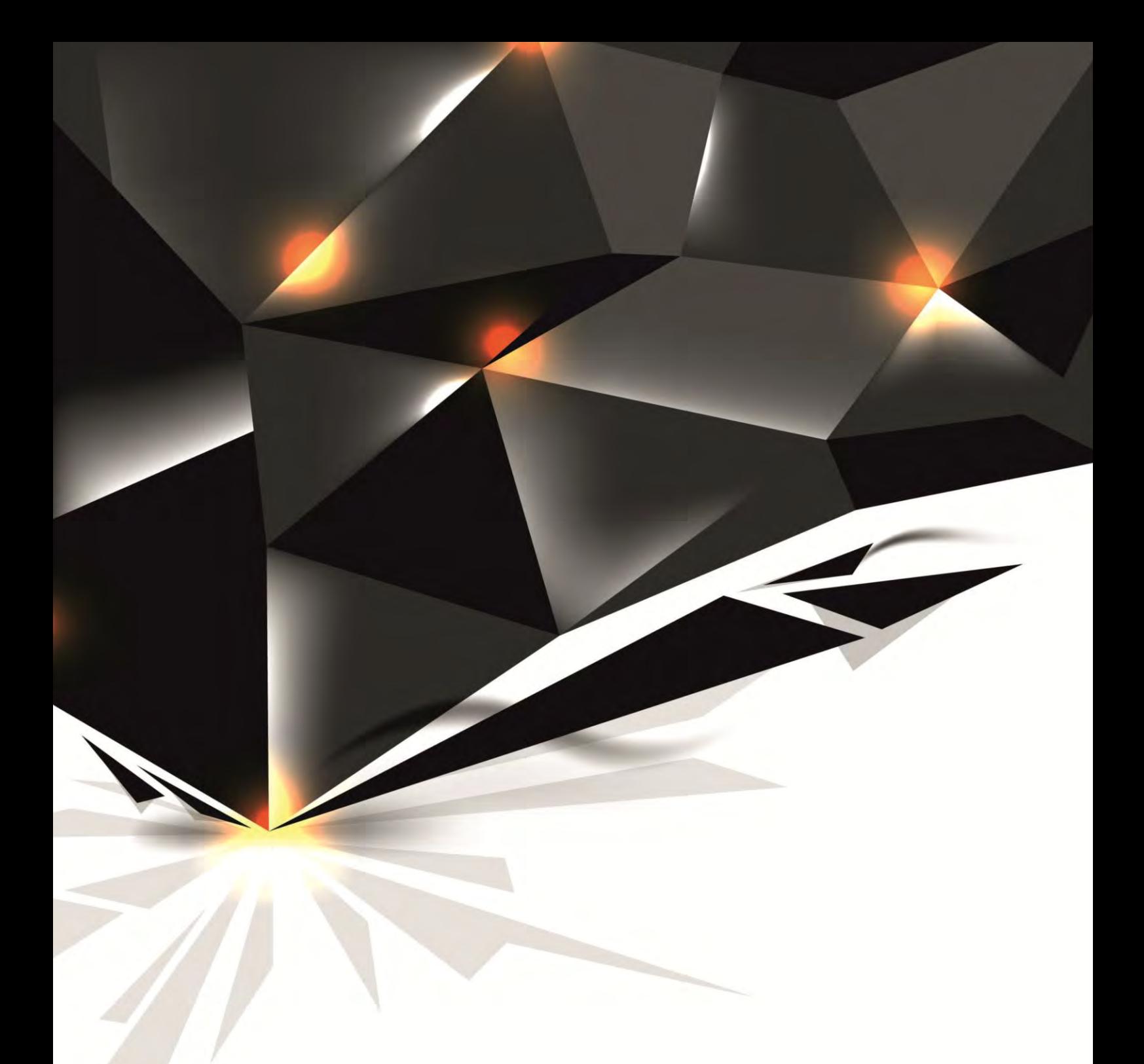

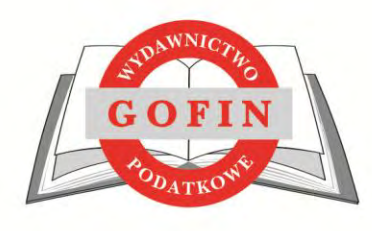

# **ZASADY OGÓLNE ZAMIESZCZANIA REKLAM W PUBLIKACJACH** WYDAWNICTWA PODATKOWEGO GOFIN

# **ZASADY OGÓLNE ZAMIESZCZANIA REKLAM W PUBLIKACJACH GOFIN**

# **I. POSTANOWIENIA OGÓLNE**

**§1**

Określenia i definicje:

- 1. **Wydawca** Wydawnictwo Podatkowe GOFIN sp. z o.o. z siedzibą w Gorzowie Wlkp. ul. Owocowa 8, płatnik VAT zarejestrowany pod nr NIP: 599-26-85-818, rejestr przedsiębiorców w Zielonej Górze nr KRS 52107 będące Wydawcą dziennika "Gazeta Podatkowa", Czasopism, Serwisów internetowych, Programu DRUKI Gofin, Newsletterów oraz realizujące mailing.
- 2. **Publikacje GOFIN**  wydawane przez Wydawcę:
	- a. **Gazeta Podatkowa** dziennik publikowany dwa razy w tygodniu w poniedziałek i czwartek, o zasięgu ogólnopolskim wydawany pod tytułem "Gazeta Podatkowa", w tym wszystkie jego stałe i okazjonalne dodatki.
	- b. **Czasopisma**  czasopisma drukowane, publikowane co 10 dni lub co dwa tygodnie, wydawane pod tytułem:
		- Biuletyn Informacyjny dla Służb Ekonomiczno Finansowych (wydawany co 10 dni),
		- Ubezpieczenia i Prawo Pracy (dwutygodnik),
		- Poradnik VAT (dwutygodnik),
		- Zeszyty Metodyczne Rachunkowości (dwutygodnik),
		- Przegląd Podatku Dochodowego (dwutygodnik).
	- c. **Serwisy internetowe**  serwisy internetowe prowadzone pod aktualnymi adresami URL:
		- https://www.gofin.pl,
		- [https://sgk.gofin.pl,](https://sgk.gofin.pl/)
		- [http://www.czasopismaksiegowych.gofin.pl,](http://www.czasopismaksiegowych.gofin.pl/)
		- [https://gazetapodatkowa.gofin.pl/,](https://gazetapodatkowa.gofin.pl/)
		- [https://serwisbudzetowy.gofin.pl,](https://serwisbudzetowy.gofin.pl/)
		- serwisy satelickie np. [http://www.poradnikksiegowego.pl/,](http://www.poradnikksiegowego.pl/)
		- oraz każdy serwis, który je zastąpi lub zostanie dodany.
	- d. **Program DRUKI Gofin**  program komputerowy.
	- e. **Newslettery**  wiadomości e-mail, wysyłane systematycznie przez Wydawcę do określonej grupy odbiorców o częstotliwości emisji i zakresie tematycznym opisanym na stronie Newslettery.gofin.pl.
	- f. **Mailing**  niezależna reklama HTML realizowana do użytkowników produktów Wydawnictwa Podatkowego GOFIN, którzy wyrazili zgodę na otrzymywanie reklam za pośrednictwem GOFIN.
- 3. **Reklamodawca** osoba fizyczna, osoba prawna lub inna jednostka organizacyjna nie posiadająca osobowości prawnej zamawiająca zamieszczenie reklamy w publikacjach GOFIN.
- 4. **Reklama**  graficzny lub tekstowy materiał reklamowy w formie reklamy, ogłoszenia, artykułu sponsorowanego, banera, mailingu zamieszczany w publikacjach GOFIN, płatny wg cennika Wydawcy (załącznik nr 1).
- 5. **Publikacja reklam**  zamieszczenie reklamy w publikacjach GOFIN.

# **§2**

Niniejszy dokument opisuje zasady publikacji reklam w publikacjach GOFIN, w szczególności sposób i terminy składania zamówienia, ceny, warunki techniczne, sposób regulowania płatności, zasady reklamacji lub rezygnacji z zamówienia.

Za treść publikowanych reklam w publikacjach GOFIN Wydawca ponosi odpowiedzialność w granicach wskazanych w ust. 2 art. 42 ustawy Prawo Prasowe.

**§4**

Wydawca nie ponosi żadnej odpowiedzialności za szkody spowodowane siłami wyższymi, które zakłóciły częściowo lub całkowicie produkcję lub dystrybucję publikacji GOFIN.

**§5**

Wydawca zastrzega sobie prawo odmowy przyjęcia publikacji reklam w publikacjach GOFIN bez podania przyczyny, bez ponoszenia jakiejkolwiek odpowiedzialności z tego tytułu.

#### **§6**

W przypadku zamówień cyklicznych Wydawca ma prawo odmowy publikacji reklam w publikacjach GOFIN w trakcie ich realizacji, jeżeli ich treść czy forma spotka się z negatywnym odbiorem.

**§7**

- 1. Reklamodawca jest odpowiedzialny za zapewnienie, że przysługują mu prawa na dobrach niematerialnych (autorskie, pokrewne, wynalazcze, na znakach towarowych lub wzorach zdobniczych, z tytułu tajemnicy przedsiębiorstwa i inne) do posługiwania się użytymi w zleconych do publikacji reklamach – informacjami, danymi, utworami lub ich fragmentami, wizerunkami, znakami towarowymi, wzorami zdobniczymi, innymi elementami stanowiącymi przedmiot jakiejkolwiek ochrony prawnej. Złożenie zamówienia jest równoznaczne z oświadczeniem Reklamodawcy, że powyższy obowiązek jest spełniony, zaś zamawiana reklama nie jest sprzeczna z prawem lub zasadami współżycia społecznego (dobrymi obyczajami).
- 2. Reklamodawca zobowiązany jest do naprawienia wszelkich szkód powstałych po stronie Wydawcy w związku z treścią lub formą opublikowanej reklamy w tym i do poniesienia kosztów postępowań spornych, wpisów sądowych, kosztów zastępstwa procesowego i innych uzasadnionych wydatków Wydawcy, poniesionych w związku z roszczeniami osób trzecich. Dotyczy to także tych przypadków, gdy stroną postępowania związanego z treścią lub formą reklamy będzie Redaktor Naczelny Gazety Podatkowej lub inny Redaktor bądź pracownik Wydawcy.

## **II. WARUNKI ZAMIESZCZANIA REKLAM**

**§8**

Publikacja reklam jest dokonywana wyłącznie na podstawie pisemnego zamówienia z wykorzystaniem druku zamówienia (załącznik nr 2).

**§9**

- 1. Terminy dostarczenia zamówienia, terminy przesłania materiałów do akceptacji oraz terminy dostarczenia gotowych reklam opisuje załącznik nr 3.
- 2. W przypadku indywidualnych ustaleń terminy dostarczenia zamówienia, przesłania materiałów do akceptacji oraz terminy dostarczenia gotowych reklam są zgodne z informacją podaną przez Wydawcę w druku zlecenia (załącznik 2).

**§10**

Integralną częścią zamówienia jest tekst reklamy, komplet materiałów graficznych (logo, ilustracje, zdjęcia itp.) bądź materiały gotowe do druku i publikacji. Do wszystkich materiałów drukowanych należy dołączyć próbny wydruk (proof, cromalina itp.). W przypadku jego braku nie będą uwzględniane reklamacje dotyczące prawidłowego odwzorowania kolorów.

# **§11**

Wydawca w formie pisemnej wyraża zgodę, po akceptacji wzoru reklamy, na jej publikację w publikacjach GOFIN.

# **§12**

- 1. Zamówienie, o którym mowa w §8, musi zawierać w swej treści następujące elementy:
	- dane Reklamodawcy (w przypadku osób fizycznych imię i nazwisko oraz adres zamieszkania, w przypadku innych podmiotów – nazwa (firma), siedziba i adres, pod którym podmiot prowadzi działalność, telefony kontaktowe),
	- numer NIP, jeśli Reklamodawca jest płatnikiem VAT,
	- datę wystawienia zamówienia,
	- parametry publikacji reklamy (np. ilość emisji, daty emisji, format reklamy, ilość adresów itp.)
	- określenie formy i terminu płatności,
	- pieczęć firmową Reklamodawcy,
	- podpis Reklamodawcy.

#### **§13**

- 1. Reklamy powinny spełniać wymagania techniczne (załącznik nr 4).
- 2. Potwierdzenie zgodności z wymaganiami technicznymi dostarczonych reklam dokonywał będzie upoważniony pracownik Wydawcy w formie pisemnej.
- 3. Wszelkie odstępstwa od wymagań technicznych dostarczonych reklam zostaną dopuszczone do publikacji wyłącznie na podstawie pisemnych ustaleń między Reklamodawcą a Wydawcą.

## **§14**

- 1. Ewentualne zmiany zamówienia lub treści reklam Reklamodawca zobowiązany jest dostarczyć Wydawcy na piśmie z dokładnym określeniem ich zakresu w terminie wg załącznika nr 3. Zmiany winny być zatwierdzone na piśmie przez Wydawcę.
- 2. W przypadku przekroczenia terminów zgłoszenia zmian, o których mowa w ust.1 niniejszego paragrafu, Wydawca nie ponosi odpowiedzialności za skutki publikacji reklam w wersji pierwotnej, przy jednoczesnym obciążeniu Reklamodawcy pełnymi kosztami zrealizowanego zamówienia.

## **§15**

Rezygnacja z publikacji reklam odbywa się na piśmie pod rygorem nieważności.

#### **§16**

Rezygnacja z zamówienia musi być dostarczona Wydawcy w terminie wg załącznika nr 3. W przeciwnym razie nastąpi obciążenie Reklamodawcy w wysokości 100% wartości zamówienia.

- 1. Reklamodawca może dokonać w formie pisemnej wcześniejszej rezerwacji terminów i powierzchni na planowaną publikację reklam.
- 2. Reklamodawca jest zobowiązany do potwierdzenia rezerwacji poprzez złożenie pisemnego zamówienia na publikację reklam objętych tą rezerwacją w terminie wg załącznika nr 3.
- 3. Niepotwierdzenie rezerwacji w drodze złożenia pisemnego zamówienia, o którym mowa w pkt. 2 powyżej, powoduje automatycznie anulowanie rezerwacji. Wydawca nie ponosi odpowiedzialności względem Reklamodawcy z tytułu anulowania dokonanej rezerwacji.

# **III. REKLAMACJE**

#### **§18**

- 1. Reklamacje dotyczące jakości i sposobu publikacji reklam Reklamodawca powinien zgłosić pisemnie w terminie do 5 dni roboczych od daty pierwszej zakwestionowanej publikacji reklamy.
- 2. Podstawą rozpatrywania reklamacji reklam w formie drukowanej jest próbny wydruk będący wiernym odzwierciedleniem barw (proof, cromalina itp.) odpowiadający rzeczywistym wymiarom wydruku, dostarczony przez Reklamodawcę przed wykonaniem usługi.
- 3. Reklamacja złożona w formie pisemnej powinna zawierać:
	- dokładny opis nieprawidłowości w opublikowanej reklamie w stosunku do złożonego zamówienia,
	- egzemplarz publikacji z opublikowaną przedmiotową reklamą bądź informację, że nie doszło do publikacji pomimo dostarczonego zamówienia,
	- tytuł, datę lub numer wydania publikacji, w którym doszło lub miało dojść do publikacji reklamy.
- 4. Odpowiedzi na złożone reklamacje będzie udzielać upoważniony pracownik Wydawcy w formie pisemnej.
- 5. Niedotrzymanie terminu zgłoszenia reklamacji, niezachowanie jej formy pisemnej, powoduje utratę przez Reklamodawcę prawa do reklamacji reklam, jak też kolejnych dotkniętych wadą lub usterką publikacji tego samego materiału w przypadku publikacji cyklicznych.
- 6. Wydawca jest zobowiązany sprostować wady wówczas, gdy reklamacja jest uzasadniona. Formę rekompensaty za wady, w drodze negocjacji, ustalą Wydawca i Reklamodawca.
- 7. Złożenie reklamacji nie zwalnia Reklamodawcy z opłacania kolejnych zamawianych publikacji reklam.

# **IV. PŁATNOŚCI**

# **§19**

Wynagrodzenie dla Wydawcy za zamieszczenie reklam ustalane jest na podstawie cennika (załącznik nr 1).

## **§20**

Reklamodawca jest zobowiązany do dokonania zapłaty Wydawcy za publikację reklam zgodnie z informacją podaną przez Wydawcę w druku zlecenia (załącznik nr 2).

# **§21**

- 1. Zapłata za publikację reklam następuje w 100% z góry.
- 2. Zapłata za publikację reklam następuje w terminie zgodnym z informacją podaną przez Wydawcę w druku zlecenia (załącznik 2).
- 3. Płatność za publikację reklam dokonywana jest na konto: BH SA O/Gorzów Wlkp. nr 11 1030 1133 0000 0000 3533 0151.

W przypadku zamówień cyklicznych Wydawca zastrzega sobie prawo do wstrzymania publikacji reklam w przypadku niedotrzymywania terminów płatności.

W przypadku niedotrzymania terminu płatności, o którym mowa w §21, Wydawca ma także prawo odmówić przyjęcia zamówienia na publikację następnych reklam Reklamodawcy lub działającej w jego imieniu osoby fizycznej bądź prawnej.

**§23**

Publikacja reklamy niestandardowej lub insertu ustalana będzie indywidualnie przez Wydawcę w uzgodnieniu z Reklamodawcą.

**§24**

# **V. POSTANOWIENIA KOŃCOWE**

#### **§25**

Integralną część zasad ogólnych publikacji reklam w publikacjach GOFIN stanowi: załącznik nr 1 (cennik), załącznik nr 2 (druk zamówienia), załącznik nr 3 (terminy), załącznik nr 4 (wymagania techniczne).

#### **§26**

W sprawach nieuregulowanych w niniejszym dokumencie obowiązują przepisy Kodeksu Cywilnego i przepisy Prawa Prasowego.

**§27**

Spory wynikłe ze stosunków objętych niniejszym dokumentem rozstrzygane będą przez sąd właściwy dla siedziby Wydawcy.

# **Załącznik nr 1**

# **CENNIK REKLAM W PUBLIKACJACH GOFIN**

# **A. Cennik reklam, artykułów sponsorowanych, ogłoszeń w dzienniku Gazeta Podatkowa**

# II. Układ strony:

- 1. wymiary jednego modułu: 46,2x41,3 mm
- 2. cała strona mieści 40 modułów

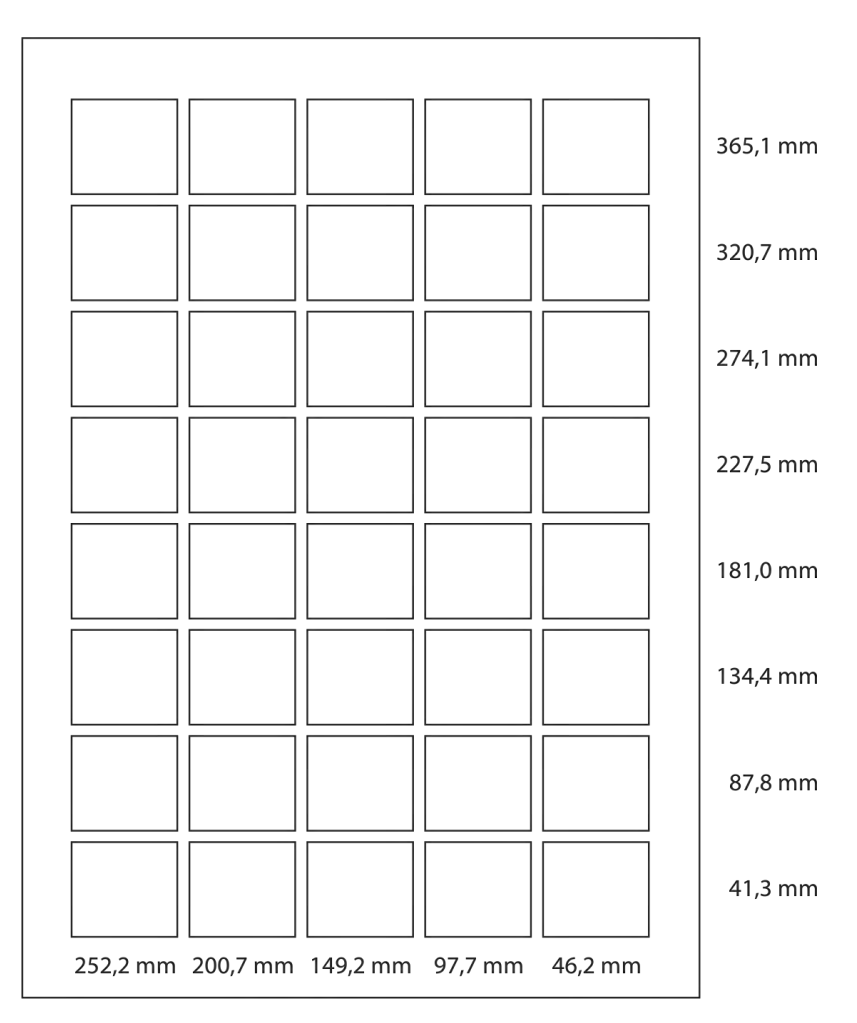

# III. Cena netto reklam, artykułów sponsorowanych, ogłoszeń:

#### 1) I okładka:

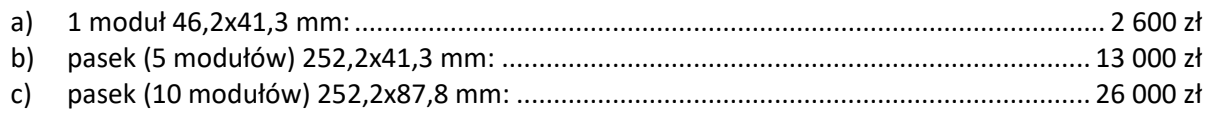

# 2) IV okładka:

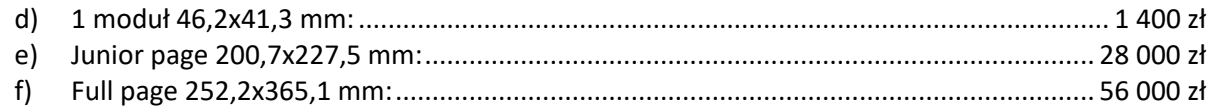

## 3) 3 strona:

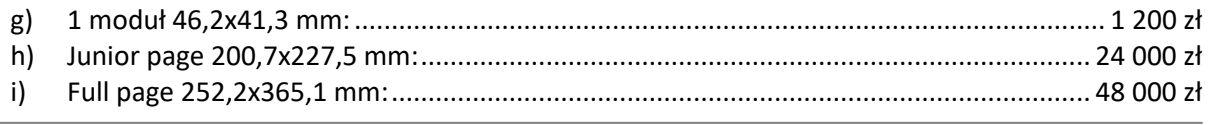

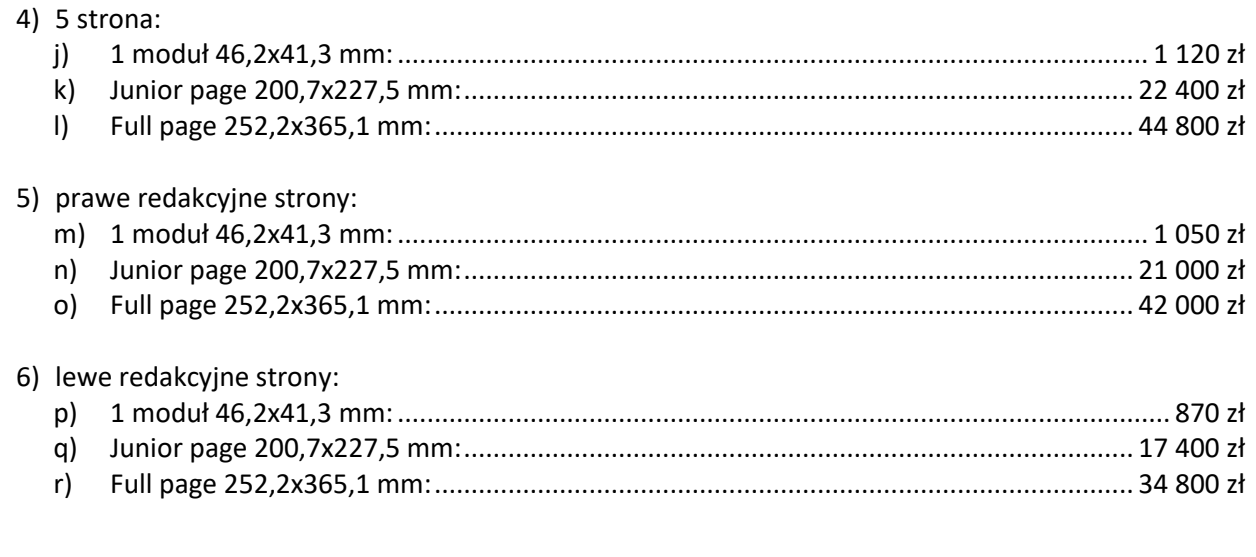

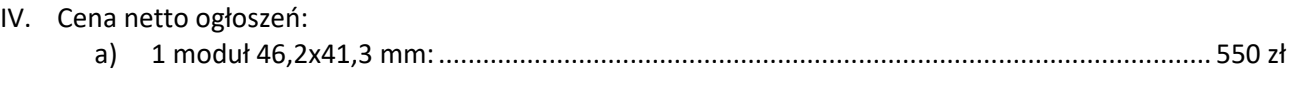

Brak możliwości wyboru regionu publikacji reklamy. Należność za reklamę naliczana jest na podstawie ilości, formatu i lokalizacji wykupionych reklam. Rabaty są udzielane od cen podstawowych.

# **B. Cennik reklam w Czasopismach**

# I. Formaty reklam na okładkach Czasopism

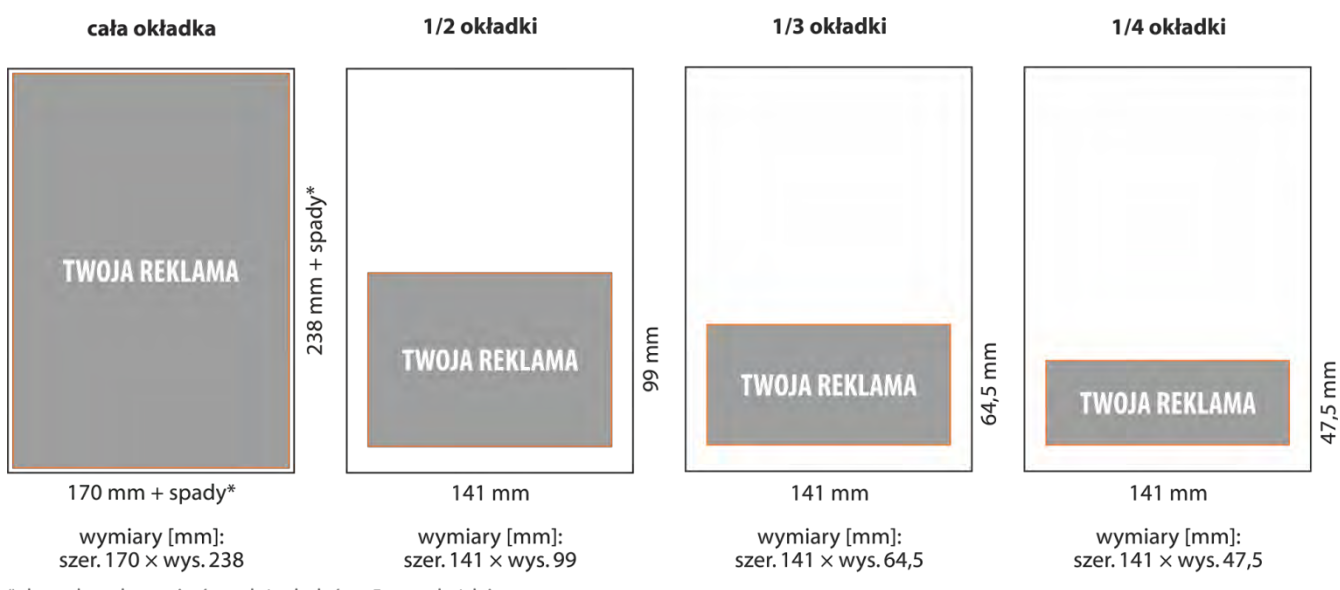

\* do podanych wymiarów należy dodać po 5 mm z każdej strony

II. Cena netto reklam w czasopiśmie Biuletyn Informacyjny dla Służb Ekonomiczno-Finansowych:

1) III okładka:

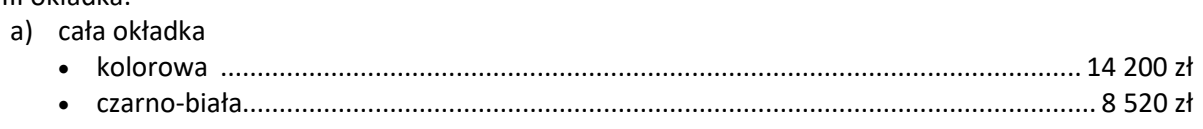

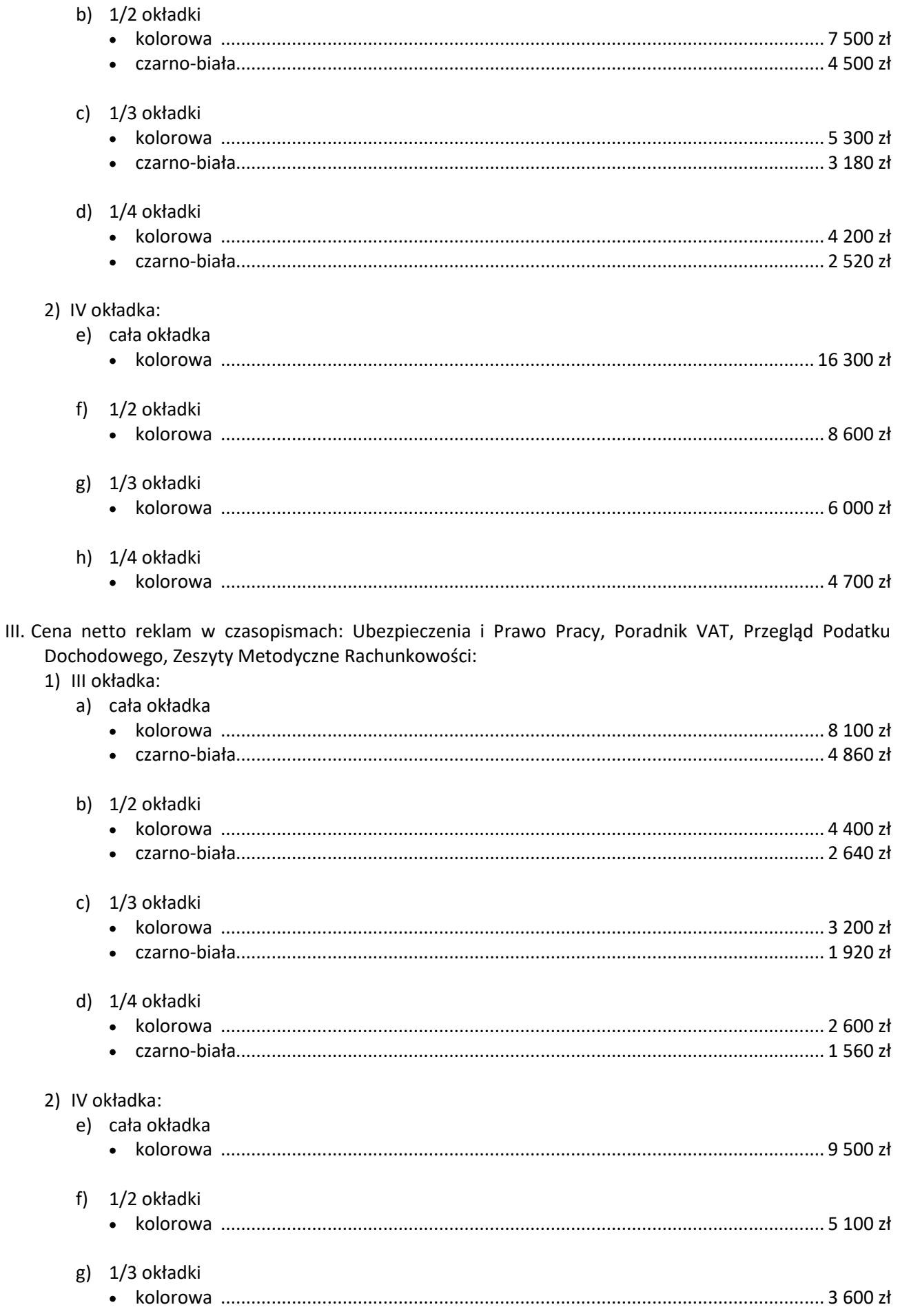

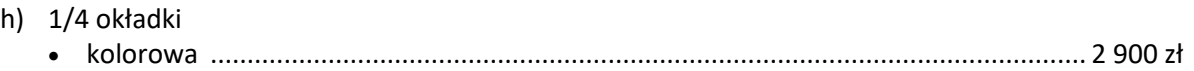

Brak możliwości wyboru regionu publikacji reklamy.

Należność za reklamę naliczana jest na podstawie ilości, formatu i lokalizacji wykupionych reklam. Rabaty są udzielane od cen podstawowych.

# **C. Cennik publikacji banerów, artykułów sponsorowanych w serwisach internetowych**

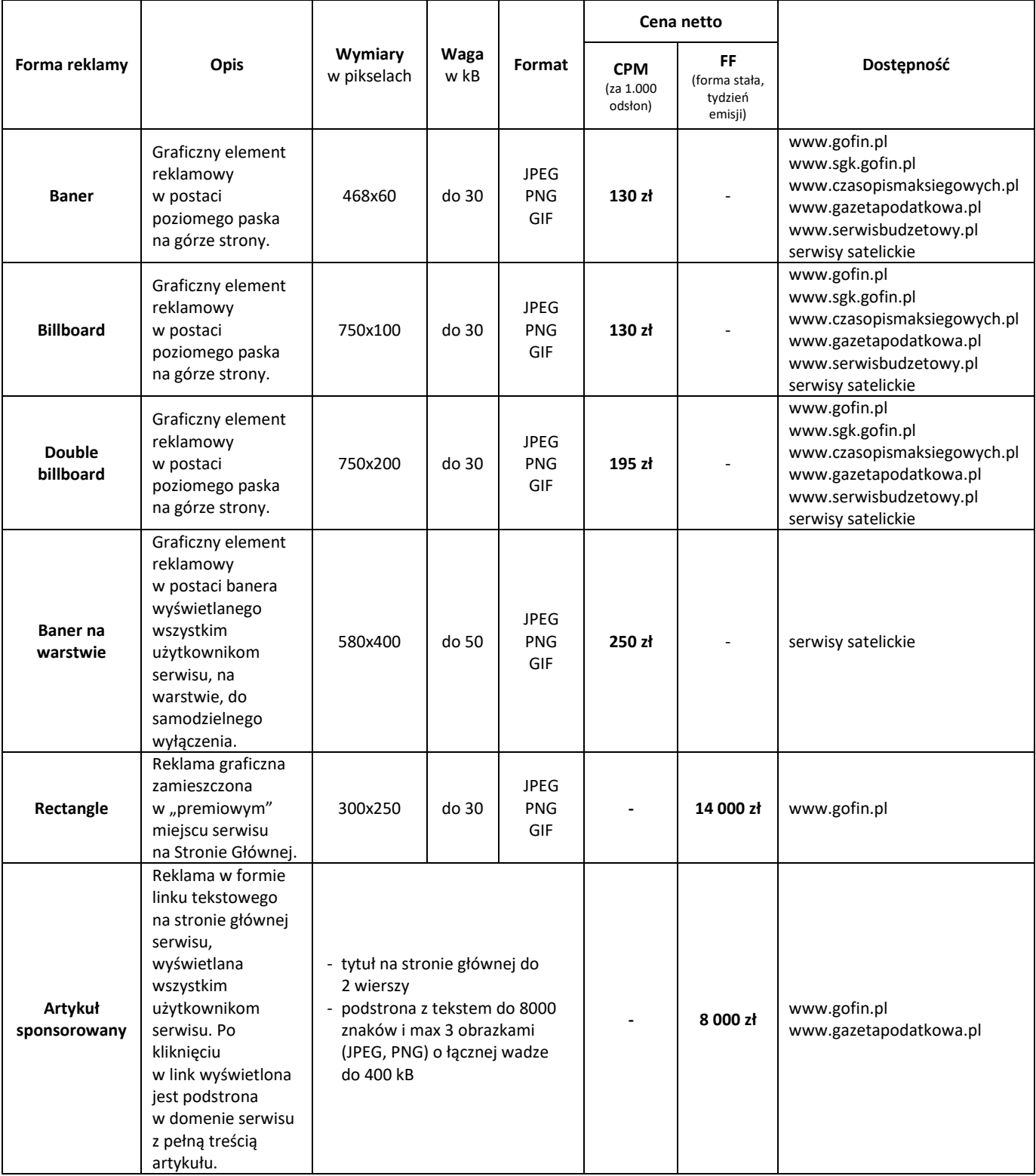

Dopłaty za usługi dodatkowe:

- emisja w przedziale czasowym, np. poniedziałek piątek, godz. 9:00 18:00 ............................ +20%
- limit odsłon na użytkownika (capping), np. 1 odsłona na użytkownika w ciągu dnia ................. +20%
- targetowanie geograficzne, np. miasto Warszawa lub woj. pomorskie ...................................... +50%
- Wszystkie dopłaty do CPM (koszt emisji 1 000 odsłon) ulegają sumowaniu.

Należność za reklamę naliczana jest na podstawie ilości wykupionych odsłon lub FF + dopłaty. Rabaty są udzielane od cen podstawowych uwzględniających dopłaty.

# **D. Cennik publikacji banerów w Programie DRUKI Gofin**

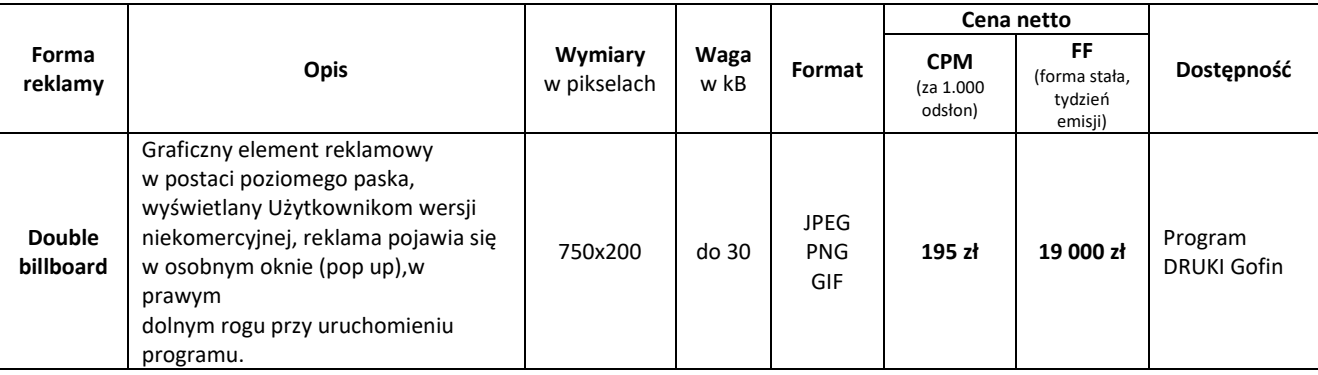

Brak możliwości wyboru regionu emisji reklamy.

Należność za reklamę naliczana jest na podstawie ilości wykupionych odsłon lub FF.

Rabaty są udzielane od cen podstawowych.

# **E. Cennik publikacji banerów w newsletterach**

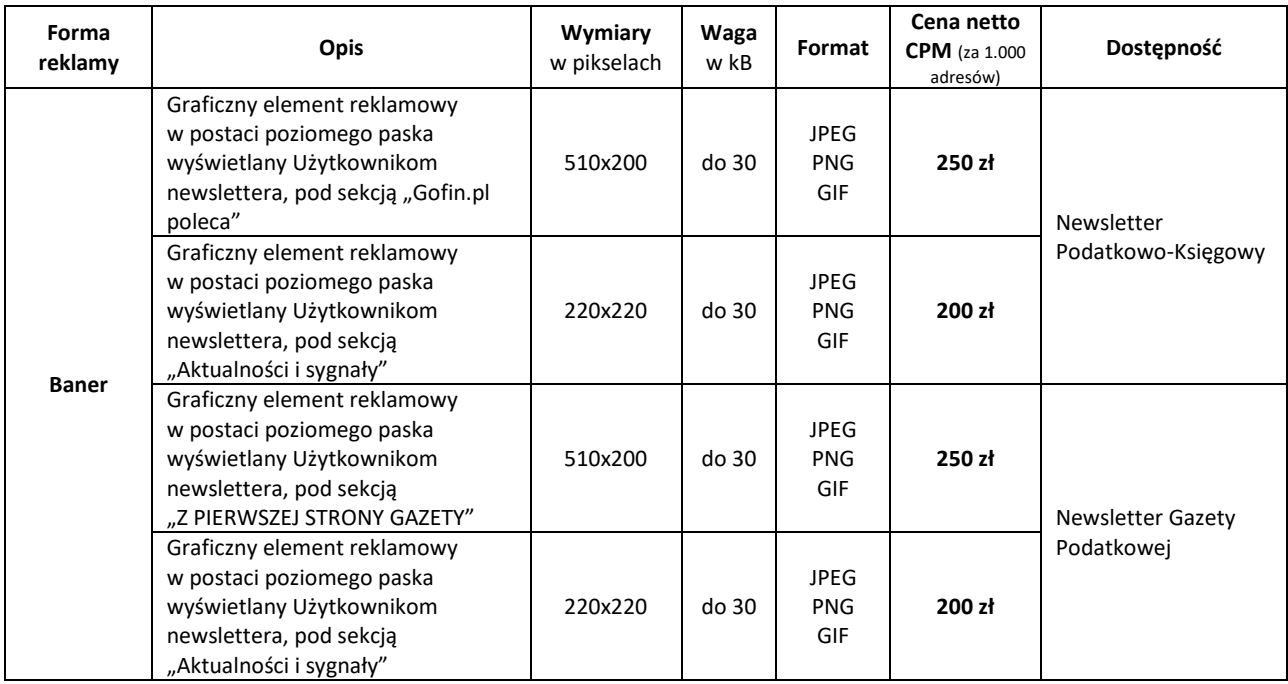

Brak możliwości wyboru regionu publikacji reklamy.

Należność za reklamę naliczana jest na podstawie ilości wykupionych odsłon lub FF + dopłaty. Rabaty są udzielane od cen podstawowych uwzględniających dopłaty.

# **F. Cennik publikacji mailingu**

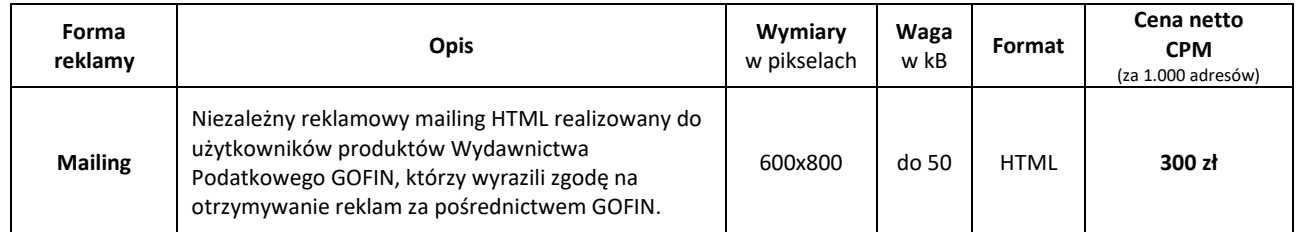

Brak możliwości wyboru regionu publikacji reklamy.

Należność za reklamę naliczana jest na podstawie ilości wykupionych adresów. Rabaty są udzielane od cen podstawowych.

# **ZAMÓWIENIE NR** .../...

Reklama **w .............**

Data wystawienia zamówienia:.....................

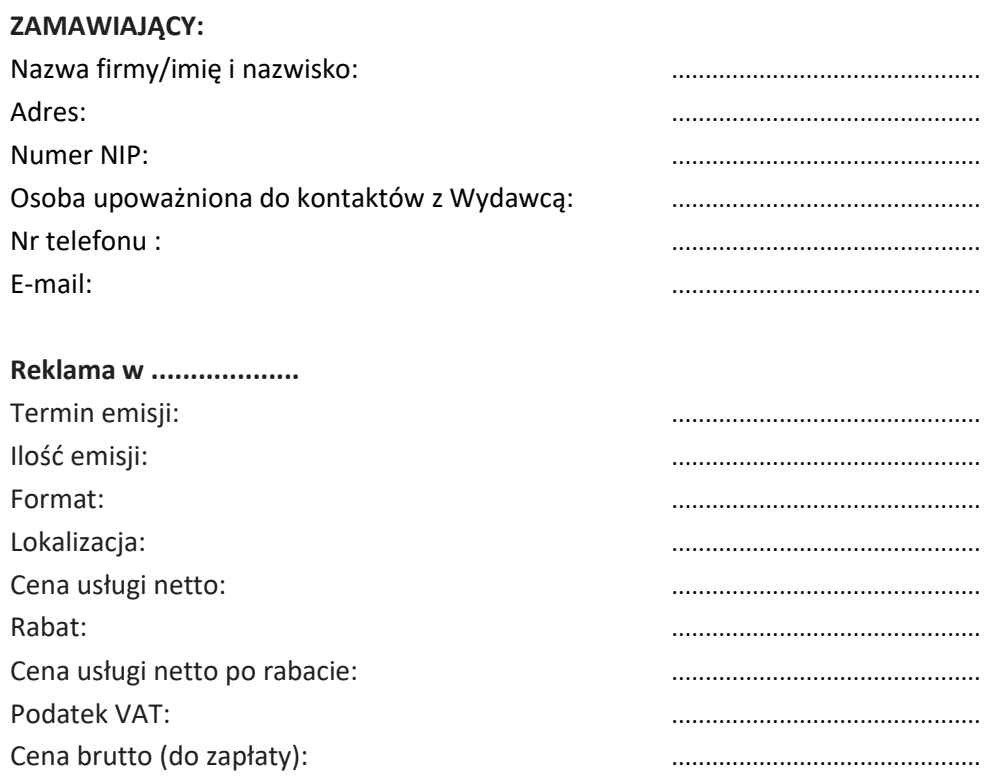

Oświadczam, że przekazana do publikacji reklama jest zgodna z prawem oraz że znam ogólne zasady publikacji reklam w publikacjach GOFIN zamieszczone na www.reklama.gofin.pl i w pełni je akceptuję.

Kwotę wynikającą z zamówienia należy wpłacić na konto Wydawnictwa Podatkowego GOFIN sp. z o.o. BH SA O/ Gorzów Wlkp., numer rachunku bankowego: 11 1030 1133 0000 0000 3533 0151 **w terminie do dnia** ...........

.............................................................. ..............................................................

data i podpis Wydawcy pieczęć i podpis Zamawiającego

#### **Wypełnione zamówienie należy przesłać mailem na adres: reklama@gofin.pl**

Wydawnictwo Podatkowe GOFIN sp. z o.o., ul. Owocowa 8, 66-400 Gorzów Wlkp. tel. 95 720 85 40, faks 95 720 85 60 wpisana do rejestru przedsiębiorców prowadzonego przez Sąd Rejonowy w Zielonej Górze, VIII Wydział Gospodarczy pod numerem KRS 52107, NIP 599-26-85-818, REGON 211070371, kapitał zakładowy: 10 000 000 zł. Konto: BH SA O/ Gorzów Wlkp. nr 14 1030 1133 0000 0000 3533 0000

# **Załącznik nr 3**

# **TERMINY**

- 1. Rezerwacji terminu publikacji reklamy należy dokonać pisemnie.
- 2. Podane w tabelach terminy odnoszą się do dat publikacji reklam i są terminami ostatecznymi.
- 3. W przypadku kiedy dzień tygodnia określony w tabeli nie jest dniem roboczym, ostateczny termin zostaje automatycznie przesunięty na najbliższy dzień roboczy poprzedzający dzień wskazany w tabeli.
- 4. Materiały do akceptacji należy przesłać do Wydawcy na adres e-mail: reklam[a@gofin.pl](file:///D:/!%2001%20BIURO%20REKLAMY/___REKLAMA%20-%20analiza%20cen,%20nowe%20formaty,%20aktualizacja%20oferty/08%20Aktualizacja%20strony%20internetowej%20Reklama.gofin.pl/g@gofin.pl) lub pocztą na adres: ul. Owocowa 8, 66-400 Gorzów Wlkp.

## **A. Terminy dostarczania reklam/artykułów sponsorowanych, ogłoszeń do Gazety Podatkowej**

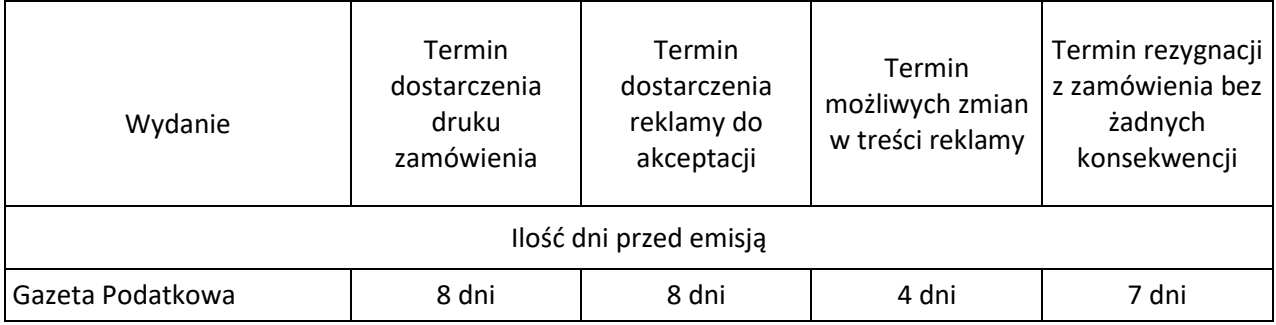

# **B. Terminy dostarczania reklam do Czasopism**

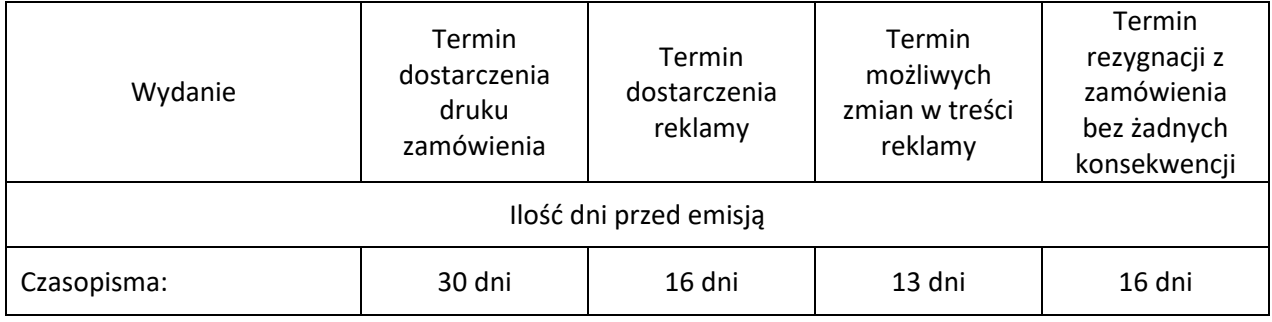

# **C. Terminy dostarczania banerów lub artykułów sponsorowanych do:**

- **Serwisów internetowych**
- **Programu DRUKI**
- **Newsletterów**
- **Mailingu**

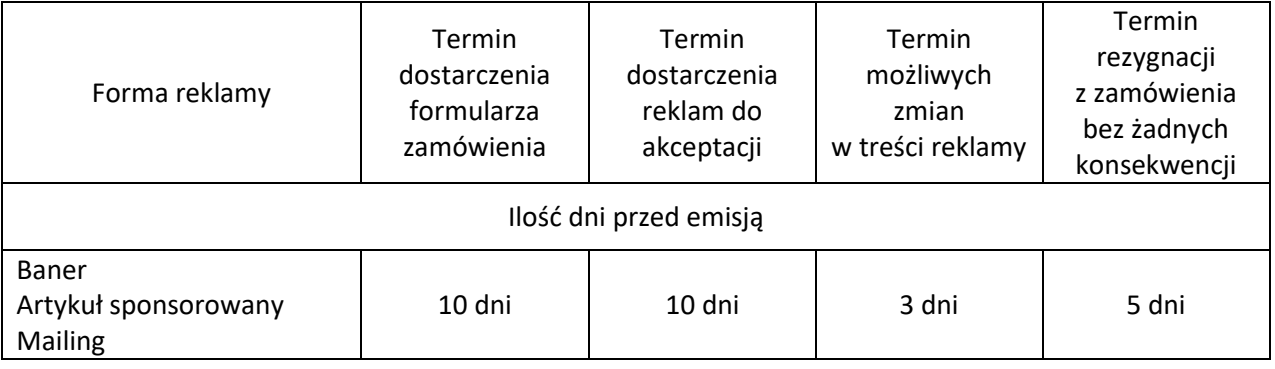

# **Załącznik nr 4**

# **WYMAGANIA TECHNICZNE**

# **A) Dotyczy reklam/artykułów sponsorowanych, ogłoszeń na łamach dziennika Gazeta Podatkowa oraz reklam w Czasopismach**

- I. Pliki akceptowane do publikacji reklamy wymiarowej na łamach dziennika:
	- 1) EPS (Encapsulated Postscript File),
	- 2) TIFF (Tagged Image File Format),
	- 3) PDF (Portable Document Format),
	- 4) reklama/ogłoszenie czarno-białe 200-300 dpi,
	- 5) reklama/ogłoszenie barwne 250-300 dpi,
	- 6) pliki muszą zawierać barwy z modelu (model CMYK).
- II. Reklamy mogą być dostarczone na:
	- 1) e-mail: reklam[a@gofin.pl](mailto:g@gofin.pl)
	- 2) FTP: zostanie przesłany po podpisaniu zamówienia z Reklamodawcą.
- III. Nazewnictwo:

Każda następna nanoszona poprawka do wersji podstawowej reklamy winna być oznaczona literą arabską wg kolejności zgłoszonych korekt.

- IV. Kolejność druku:
	- 1) K ... (black),
	- 2) C ... (cyjan),
	- 3) M ... (magenta),
	- 4) Y ... (yellow).

## V. Stopień pisma:

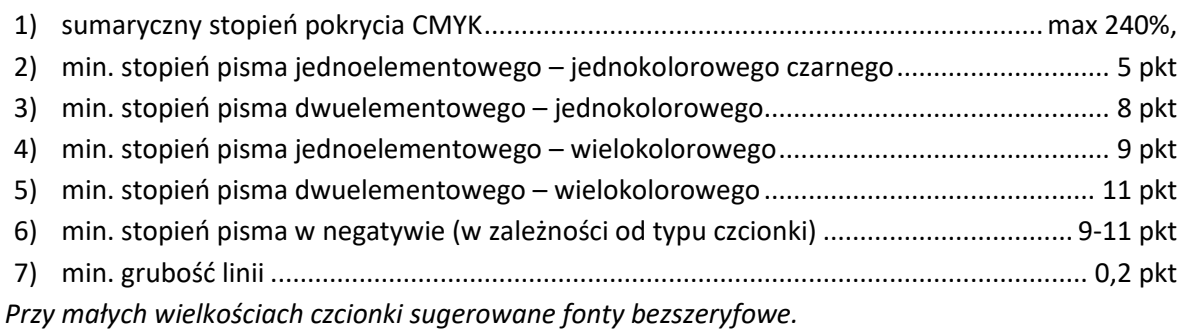

- VI. Przy druku barwnym, w technologii cold-set przy max zadrukowaniu wstęgi 4 + 4, tolerancja pasowania kolorów, wynosi do 0,5 mm.
- VII. Powtarzalność nakładu przy druku cold-set wynosi 95% w polu zadruku.
- VIII. Gęstość optyczna:
	- 1) farba "yellow" 0,90 D
	- 2) farba "magenta"  $0,90$  D

#### Zasady ogólne zamieszczania reklam w publikacjach Wydawnictwa Podatkowego GOFIN 15

- 3) farba "cyjan"  $0,90$  D
- 4) farba "black"  $1,10$  D
- IX. Dopuszczalna różnica gęstości optycznych pomiędzy aplami może wynosić na odbitce do + 0,3 D.
- X. Przyrost punktu:

Przyrost punktu rastrowego w tonach średnich wynosi do 30%.

W trakcie druku następuje pewne powiększenie punktów rastrowych i jest ono największe dla rastra o pokryciu powierzchni 40% - 60%.

XI. Podstawą rozpatrywania reklamacji jest próbny wydruk będący wiernym odzwierciedleniem barw (proof, cromalina itp.) odpowiadający rzeczywistym wymiarom wydruku, dostarczony przez Reklamodawcę przed wykonaniem usługi.

#### **B) Dotyczy reklam i artykułów sponsorowanych w Serwisach internetowych**

#### **I. BANER**

Graficzny element reklamowy umieszczany centralnie w górnej części nagłówka strony serwisu. Kliknięcie w baner uruchomi link/adres URL prowadzący do wskazanej przez klienta strony WWW. Ilość kliknięć w baner reklamowy jest zliczana w statystykach.

Wymiar: 468×60 px Waga: 50 KB Format: JPG, PNG, GIF

- unikanie zbyt dużej ilości tekstu lub nieczytelnej treści
- nawiązanie reklamy do strony docelowej
- reklama nie może wprowadzać użytkowników w błąd
- reklamy z białym tłem muszą być otoczone ramką, aby oddzielały się od reszty serwisu
- zabronione jest używanie grafiki przypominającej systemowy przycisk zamykania

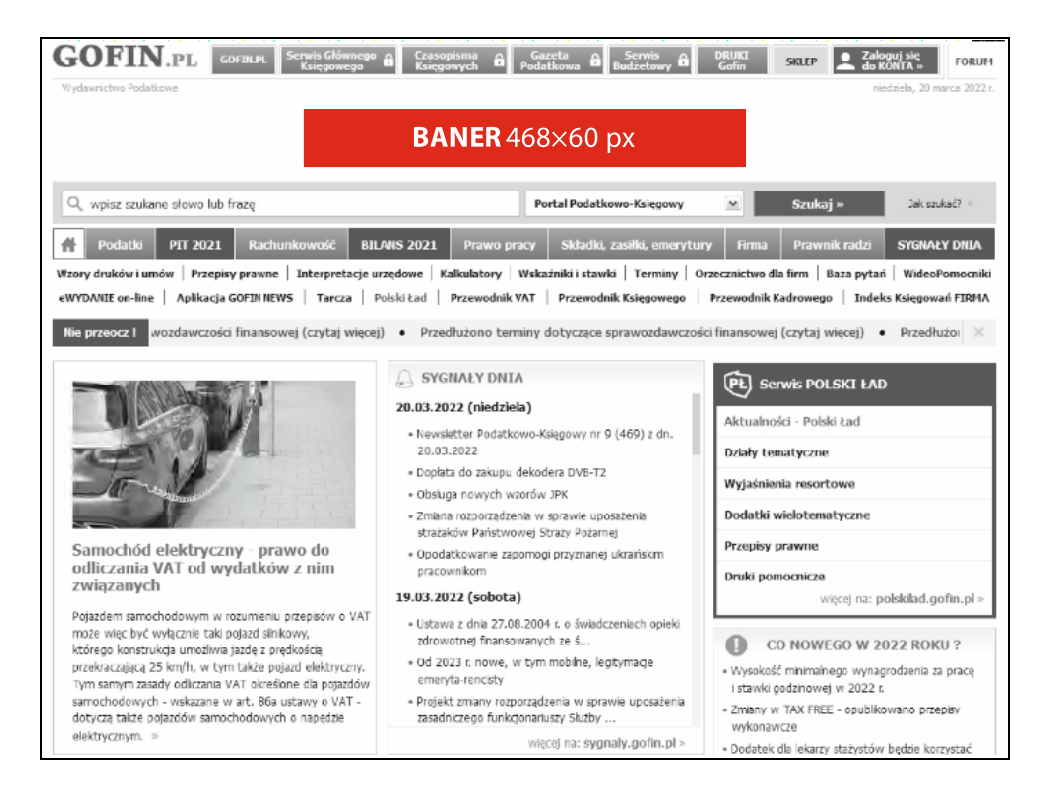

### **II. BILLBOARD**

Graficzny element reklamowy umieszczany centralnie w górnej części nagłówka strony serwisu. Kliknięcie w baner uruchomi link/adres URL prowadzący do wskazanej przez klienta strony WWW. Ilość kliknięć w baner reklamowy jest zliczana w statystykach.

Wymiar: 750×100 px Waga: 50 KB Format: JPG, PNG, GIF

- unikanie zbyt dużej ilości tekstu lub nieczytelnej treści
- nawiązanie reklamy do strony docelowej
- reklama nie może wprowadzać użytkowników w błąd
- rekomendujemy stosowanie przycisku CTA zachęcenie do kliknięcia w baner
- reklamy z białym tłem muszą być otoczone ramką, aby oddzielały się od reszty serwisu
- zabronione jest używanie grafiki przypominającej systemowy przycisk zamykania

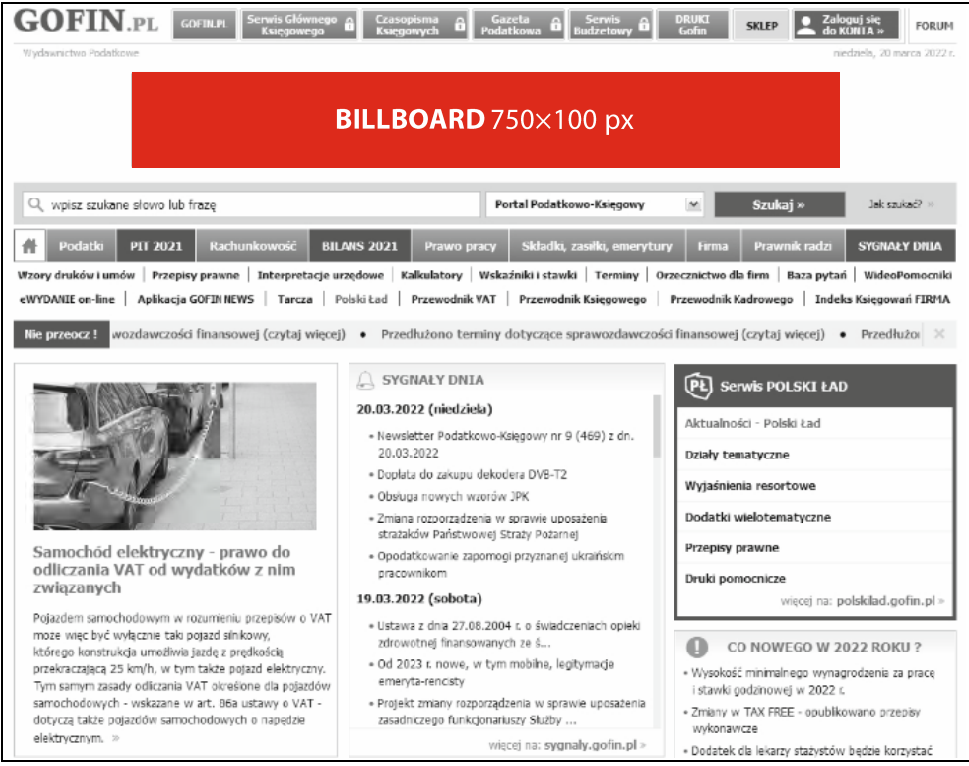

## **III. DOUBLE BILLBOARD**

Graficzny element reklamowy umieszczany centralnie w górnej części nagłówka strony serwisu. Kliknięcie w baner uruchomi link/adres URL prowadzący do wskazanej przez klienta strony WWW. Ilość kliknięć w baner reklamowy jest zliczana w statystykach.

Wymiar: 750×200 px Waga: 100 KB Format: JPG, PNG, GIF

- unikanie zbyt dużej ilości tekstu lub nieczytelnej treści
- nawiązanie reklamy do strony docelowej
- reklama nie może wprowadzać użytkowników w błąd
- rekomendujemy stosowanie przycisku CTA zachęcenie do kliknięcia w baner
- reklamy z białym tłem muszą być otoczone ramką, aby oddzielały się od reszty serwisu
- zabronione jest używanie grafiki przypominającej systemowy przycisk zamykania

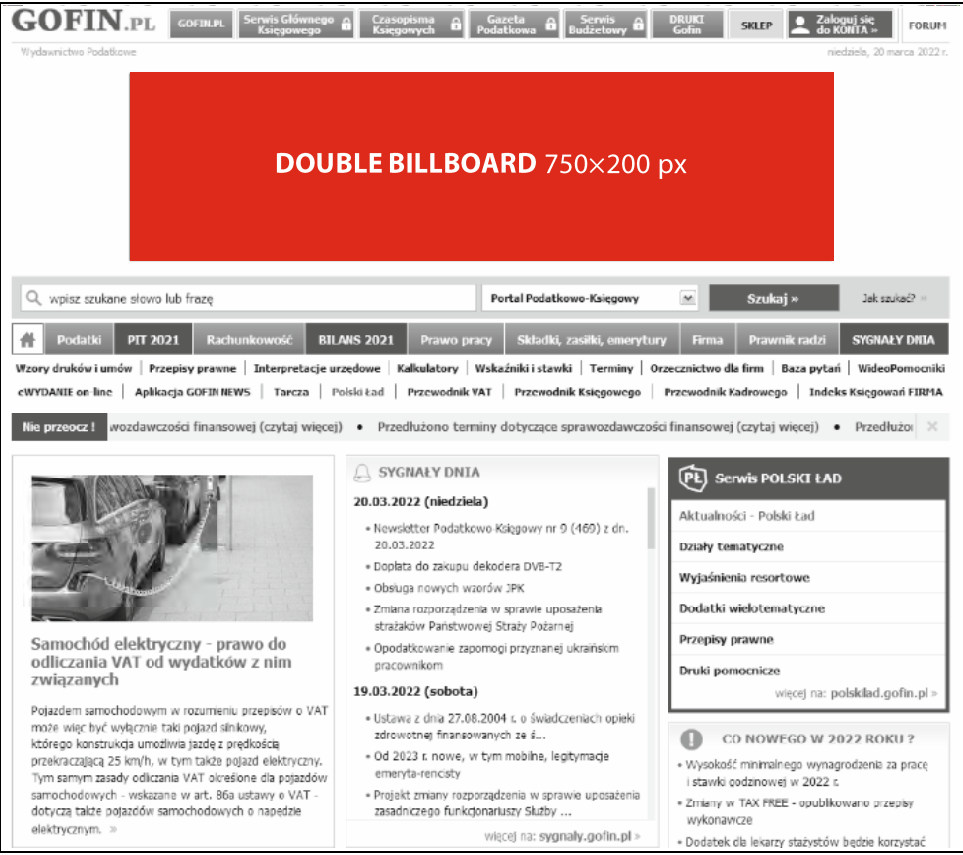

#### **IV. RECTANGLE**

Stały graficzny element reklamowy umieszczany w prawej kolumnie serwisu Gofin.pl nad sekcją "Biała lista". Kliknięcie w baner uruchomi link/adres URL prowadzący do wskazanej przez klienta strony WWW. Ilość kliknięć w baner reklamowy jest zliczana w statystykach.

Wymiar: 300×250 px Waga: 50 KB Format: JPG, PNG, GIF

- unikanie zbyt dużej ilości tekstu lub nieczytelnej treści
- nawiązanie reklamy do strony docelowej
- reklama nie może wprowadzać użytkowników w błąd
- reklamy z białym tłem muszą być otoczone ramką, aby oddzielały się od reszty serwisu
- zabronione jest używanie grafiki przypominającej systemowy przycisk zamykania

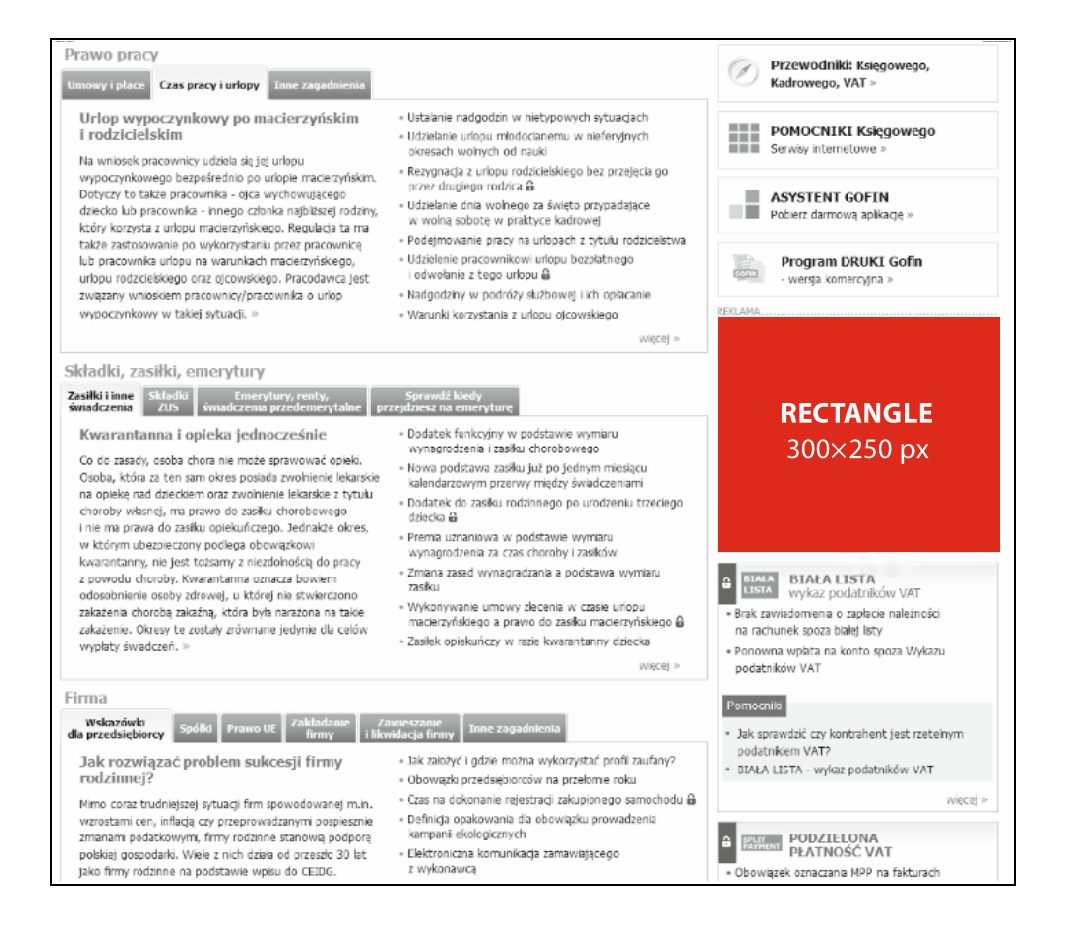

#### **V. BANER NA WARSTWIE**

Graficzny element reklamowy wyświetlany jako reklama pełnoekranowa pop-up na środku ekranu. Pojawia się od razu po załadowaniu strony i na czas emisji przysłania treść serwisu. Kliknięcie w baner uruchomi link/adres URL prowadzący do wskazanej przez klienta strony WWW. Użytkownik ma możliwość wyłączenia reklamy klikając w przycisk zamknij. Ilość kliknięć w baner reklamowy jest zliczana w statystykach.

Wymiar: 750×450 px Waga: 50 KB Format: JPG, PNG, GIF

- unikanie zbyt dużej ilości tekstu lub nieczytelnej treści
- nawiązanie reklamy do strony docelowej
- reklama nie może wprowadzać użytkowników w błąd
- rekomendujemy stosowanie przycisku CTA zachęcenie do kliknięcia w baner
- zabronione jest używanie grafiki przypominającej systemowy przycisk zamykania

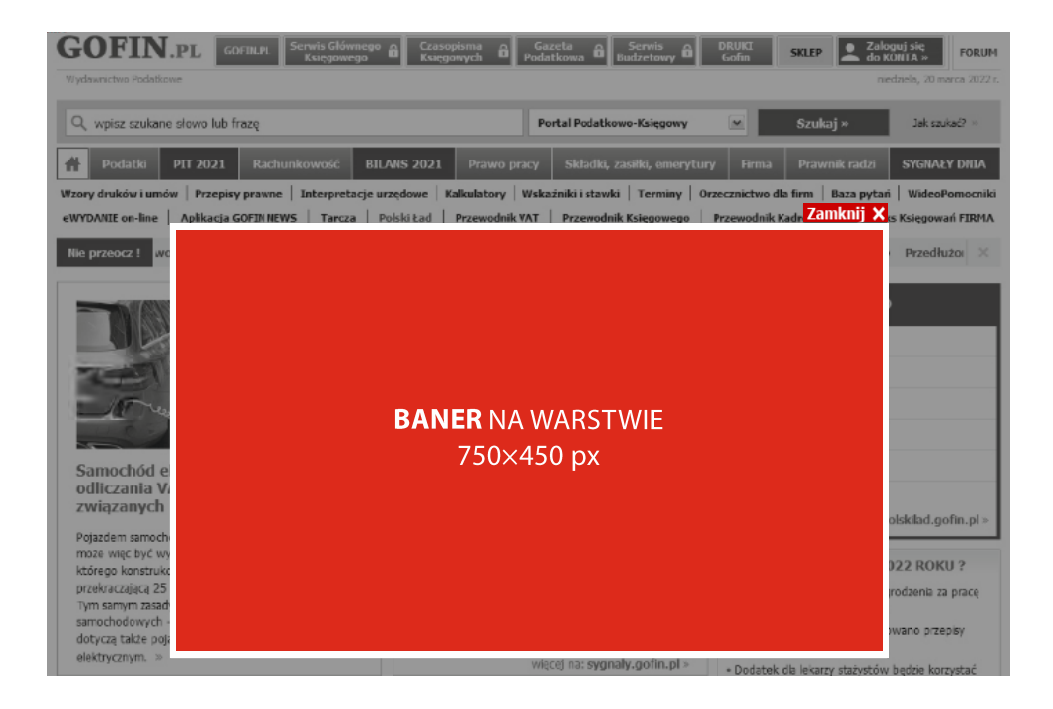

#### **VI. ARTYKUŁ SPONSOROWANY NA GOFIN.PL**

Reklama w formie linku tekstowego (do 2 wierszy) na stronie głównej serwisu www.gofin.pl w sekcji "Sygnały dnia", wyświetlana wszystkim użytkownikom serwisu. Po kliknięciu w link wyświetlona jest podstrona w domenie gofin.pl z pełną treścią artykułu. Wielkość, rodzaj i kolor tekstu analogiczny do z zastosowanych w serwisie.

Artykuł bez rotacji, bez cappingu, z dopiskiem "Artykuł sponsorowany".

### **Tekst:**

Format dostarczania pliku: doc/xdoc Liczba znaków: do 8 000 znaków

#### **Grafika (obrazki):**

Ilość: do 3 obrazków Format: JPEG/PNG Orientacja: pozioma Maksymalna szerokość: do 650 px Rozdzielczość: 72 dpi Waga: do 400 kB

**Linki** w treści: bez atrybutu nofollow.

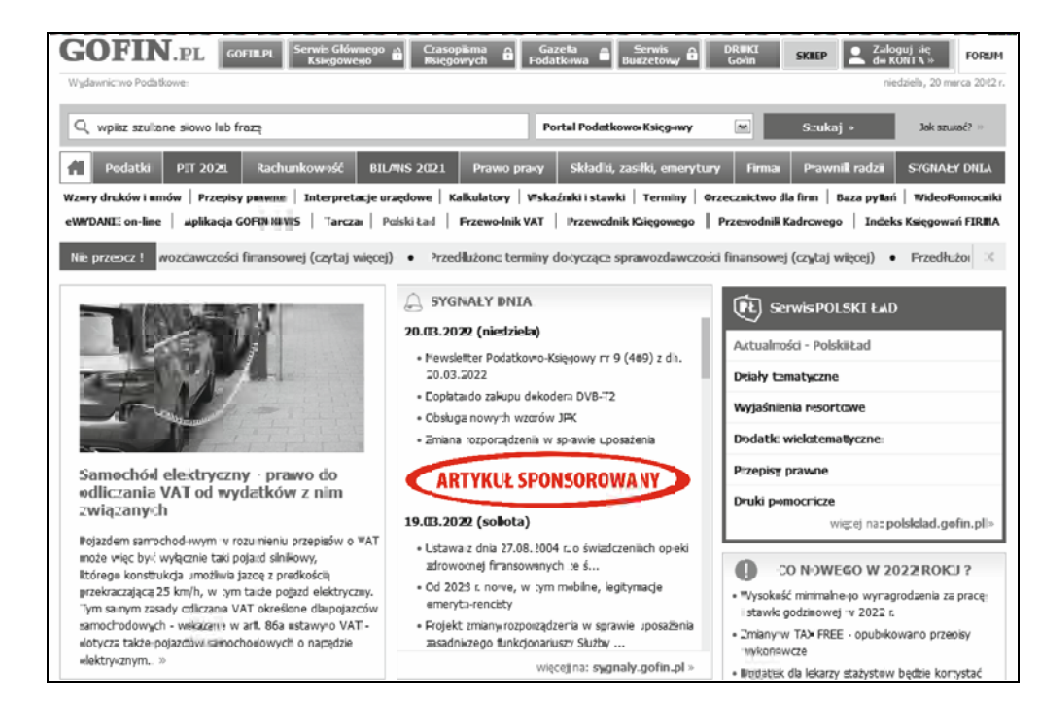

#### **VII. ARTYKUŁ SPONSOROWANY NA GAZETAPODATKOWA.PL**

Reklama w formie linku tekstowego (do 2 wierszy) na stronie głównej serwisu www.gazetapodatkowa.pl w sekcji "Ważne informacje – Polecane tematy" wyświetlana wszystkim użytkownikom serwisu. Po kliknięciu w link wyświetlona jest podstrona w domenie gazetapodatkowa.pl z pełną treścią artykułu.

Wielkość, rodzaj i kolor tekstu analogiczny do z zastosowanych w serwisie.

Artykuł bez rotacji, bez cappingu, z dopiskiem "Artykuł sponsorowany".

#### **Tekst:**

Format dostarczania pliku: doc/xdoc Liczba znaków: do 8 000 znaków

## **Grafika (obrazki):**

Ilość: do 3 obrazków Format: JPEG/PNG Orientacja: pozioma Maksymalna szerokość: do 700 px Rozdzielczość: 72 dpi Waga: do 400 kB

**Linki** w treści: bez atrybutu nofollow.

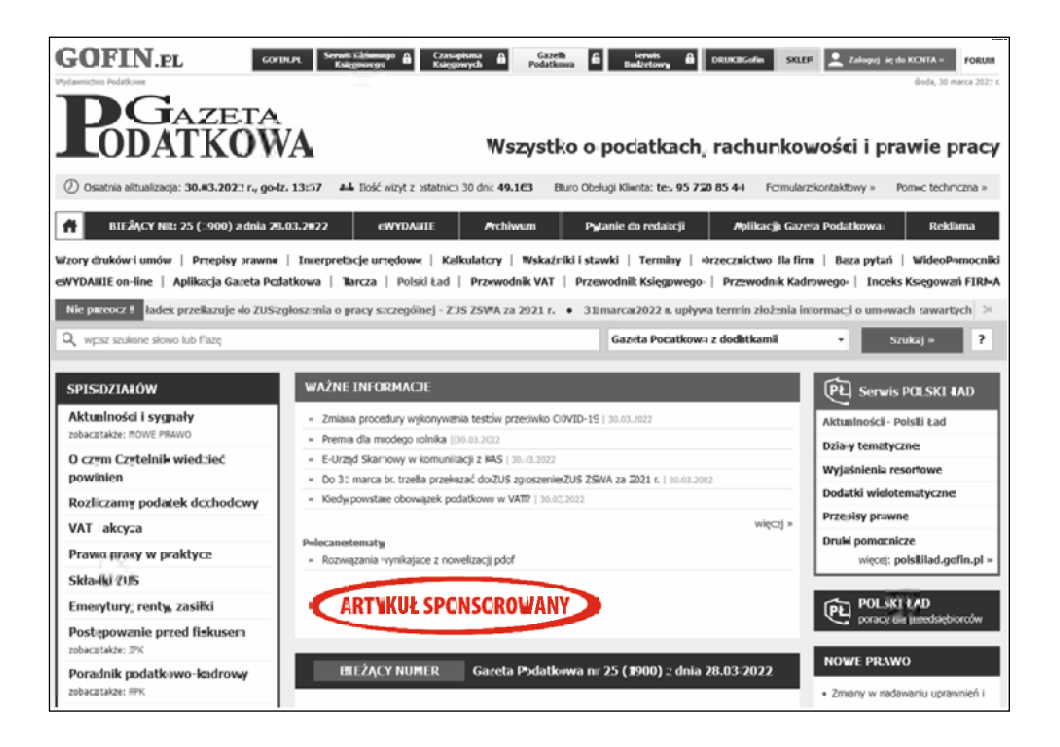

# **C) Dotyczy reklam w Programie DRUKI Gofin**

# **DOUBLE BILLBOARD**

Graficzny element reklamowy w postaci poziomego paska, wyświetlany użytkownikom wersji niekomercyjnej, reklama pojawia się w osobnym oknie (pop up),w prawym dolnym rogu przy uruchomieniu programu.

Wymiar: 750×200 px Waga: 30 KB Format: JPG, PNG, GIF

- unikanie zbyt dużej ilości tekstu lub nieczytelnej treści
- nawiązanie reklamy do strony docelowej
- reklama nie może wprowadzać użytkowników w błąd
- rekomendujemy stosowanie przycisku CTA zachęcenie do kliknięcia w baner
- reklamy z białym tłem muszą być otoczone ramką, aby oddzielały się od reszty serwisu
- zabronione jest używanie grafiki przypominającej systemowy przycisk zamykania

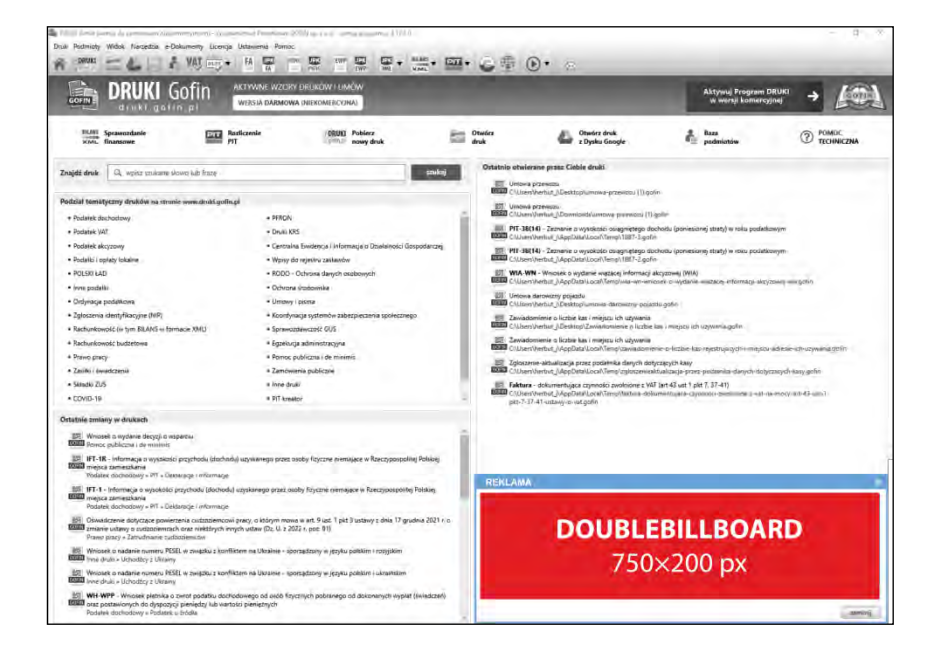

# **D) Dotyczy reklam w Newsletterach**

# **BANER**

Graficzny element reklamowy w postaci poziomego paska wyświetlany Użytkownikom Newslettera.

Wymiar: 510x200 px lub 220x220 px Waga: 30 KB Format: JPG, PNG, GIF

- unikanie zbyt dużej ilości tekstu lub nieczytelnej treści
- nawiązanie reklamy do strony docelowej
- reklama nie może wprowadzać użytkowników w błąd
- reklamy z białym tłem muszą być otoczone ramką, aby oddzielały się od reszty serwisu
- zabronione jest używanie grafiki przypominającej systemowy przycisk zamykania

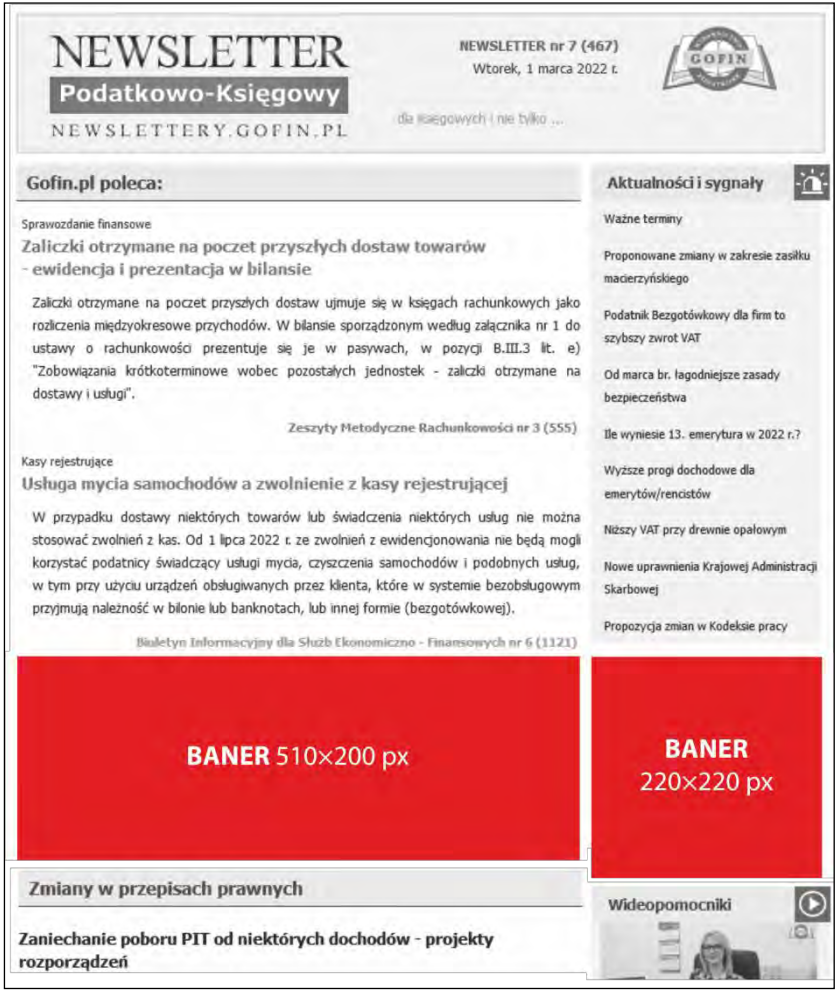

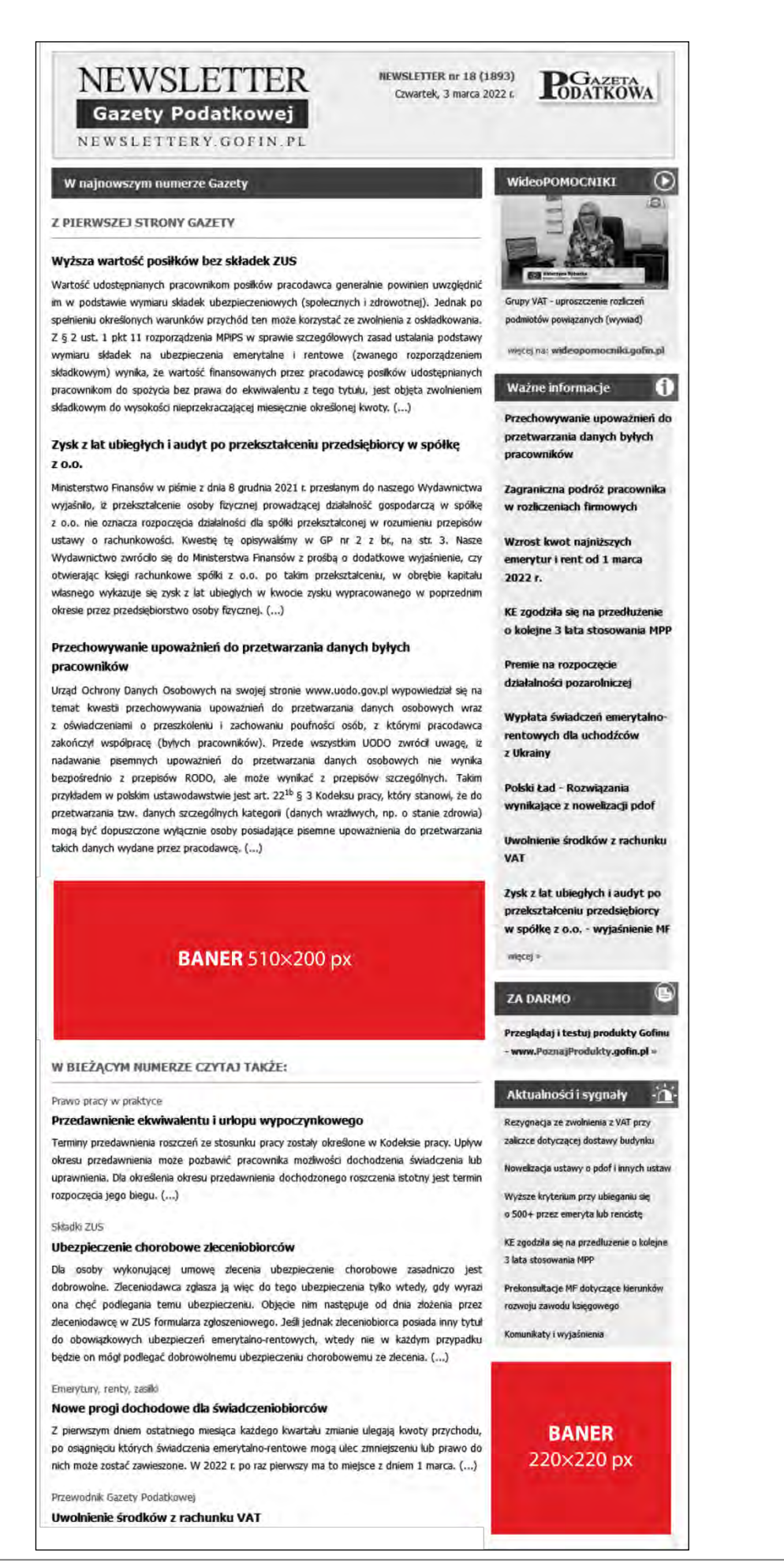

# **E) Dotyczy Mailingu**

# **1. Składniki wiadomości mailingowej**

Wszystkie elementy mailingu (pliki graficzne, pliki HTML, teksty, itp.) muszą być przekazane do Wydawnictwa Podatkowego GOFIN jako kompletny materiał. Przekazany materiał w całości będzie pobierany z serwera Wydawnictwa Podatkowego GOFIN. Nie ma możliwości "includowania" elementów z innego serwera niż serwer Wydawnictwa Podatkowego GOFIN.

Materiał należy przesłać na adres **reklama@gofin.pl** w formacie ZIP zachowując odpowiedni schemat nazewnictwa pliku np. nazwa firmy\_11\_03\_2022\_v1.zip. W przypadku przesyłania kolejnych poprawek należy zachować kolejność oznaczeń wersji.

Wydawnictwo Podatkowe GOFIN nie przyjmuje materiału, w którym występują załączniki.

# **2. Struktura wiadomości**

Nie ma możliwości wysłania wiadomości z pominięciem któregokolwiek z wymienionych elementów:

- temat wiadomości,
- nadawca,
- adres zwrotny,
- stopka z pełną nazwą firmy, danymi adresowymi, numerami REGON oraz NIP.

Temat wiadomości mailingowej nie może być w całości pisany kapitalikami, gdyż stanowi to naruszenie zasad tak zwanej netykiety.

Nazwa nadawcy oraz temat wiadomości nie może wprowadzać odbiorcy w błąd (np. poprzez umieszczenie informacji RE, FW, itp.) oraz sugerować, iż wiadomość jest korespondencją prywatną.

## **3. Specyfikacja tworzenia dokumentu mailingowego w formacie HTML**

Przygotowana wiadomość mailingowa, musi być objęta za pomocą tabelek (znaczników <table>). Nie dopuszcza się stosowania znaczników <div>.

Optymalna waga dokumentu HTML powinna wynosić **50 kB**, natomiast nie powinna przekroczyć wartości maksymalnej, czyli **100 kB**.

## **4. Struktura dokumentu HTML**

- **a)** Przygotowany dokument musi być **pełnym** kodem HTML zgodnym z standardem W3C dla HTML 4.01
- **b)** Dokument powinien być zbudowany według poniższego schematu:
	- $<$ h $+$ ml $>$

```
<head> 
    <meta> 
         <style>
         …
         </style> 
    </head> 
    <body> 
     …
    </body> 
</html>
```
- **c) Znacznik** <body> **należy pozostawić pusty.**
- **d)** Do poprawnego wyświetlania wiadomości w klientach pocztowych należy stosować kodowanie **UTF-8.**

# **5. Style CSS**

- **a)** Dopuszcza się tylko i wyłącznie umieszczanie stylów CSS bezpośrednio w pliku HTML.
- **b)** Maksymalna szerokość przygotowanej kreacji: powinna wynosić **600px**, gdyż pozwoli to na poprawne wyświetlenie dokumentu w większości programów pocztowych.
- **c)** Maksymalna wysokość przygotowanej kreacji: bez ograniczeń pod warunkiem nie przekroczenia dopuszczalnej wagi kreacji 100 kB.
- **d)** Kod stylów CSS może zostać umieszczony według poniższych schematów:

```
3. w znacznikach HTML np. <span style="font-size: 10px;">
```

```
4. między znacznikami <head></head>
   <head> 
        <style type="text/css">
        (kod css) 
        </style> 
   </head>
```
**e)** Nie należy stosować elementów background-repeat, background: url(), background=" .[jpg/png/gif]", gdyż prowadzi to do niepoprawnego wyświetlania tła.

```
f) Należy pamiętać aby wartości atrybutów były umieszczone w cudzysłowach 
   np. class="", width="", style="".
```
- **g)** Nie dopuszczalne jest stosowanie:
	- właściwości **line-height, position, float, height: 100%**;
	- wielkości fontów w jednostkach innych niż **piksel (px)**
	- formatowania znaczników <UL>
- **h)** Linki zawarte w treści mailingu bez atrybutu nofollow.

## **6. Dodatkowe elementy w kodzie strony**

- **a)** Przygotowany dokument HTML nie może zawierać niżej wymienionych elementów:
	- DOCTYPE
	- META innych niż deklaracja kodowania czcionki
	- JAVASCRIPT
	- TITLE
	- MAP
	- INPUT
	- IFRAME
	- FRAME
	- Active X
	- FORM
	- TEXTAREA
	- skryptów śledzących

## **7. Pozostałe informacje**

- **a)** Wszystkie elementy graficzne w dokumencie HTML powinny zawierać atrybut border="0" tzn. <img src="..." border="0">.
- **b)** Nie będą przyjmowane do realizacji dokumenty przygotowane w standardzie XML, XHTML oraz MS Word oraz z błędnie przygotowanym dokumentem HTML.
- **c)** Należy pamiętać, iż niektóre programy pocztowe wyświetlają elementy graficzne dopiero po skorzystaniu z opcji "pobierz obrazki".
- **d)** W celu optymalizacji wyświetlanej wiadomości każdy element graficzny powinien być opatrzony atrybutem ALT, gdyż w przypadku nie wyświetlenia grafiki zostanie wyświetlony jej opis.